Large Synoptic Survey Telescope

**On the Search of the optical counterpart of binary neutron star merge with LSST – The Large Synoptic Survey Telescope**

> Anderson Lai Chun Ming, The Chinese University of Hong Kong

> > Mentors:

Jeff Tseng, University of Oxford Farrukh Azfar, University of Oxford Rahul Biswas, Stockholm University

21st September, 2019

### GW170817-Where the story begins

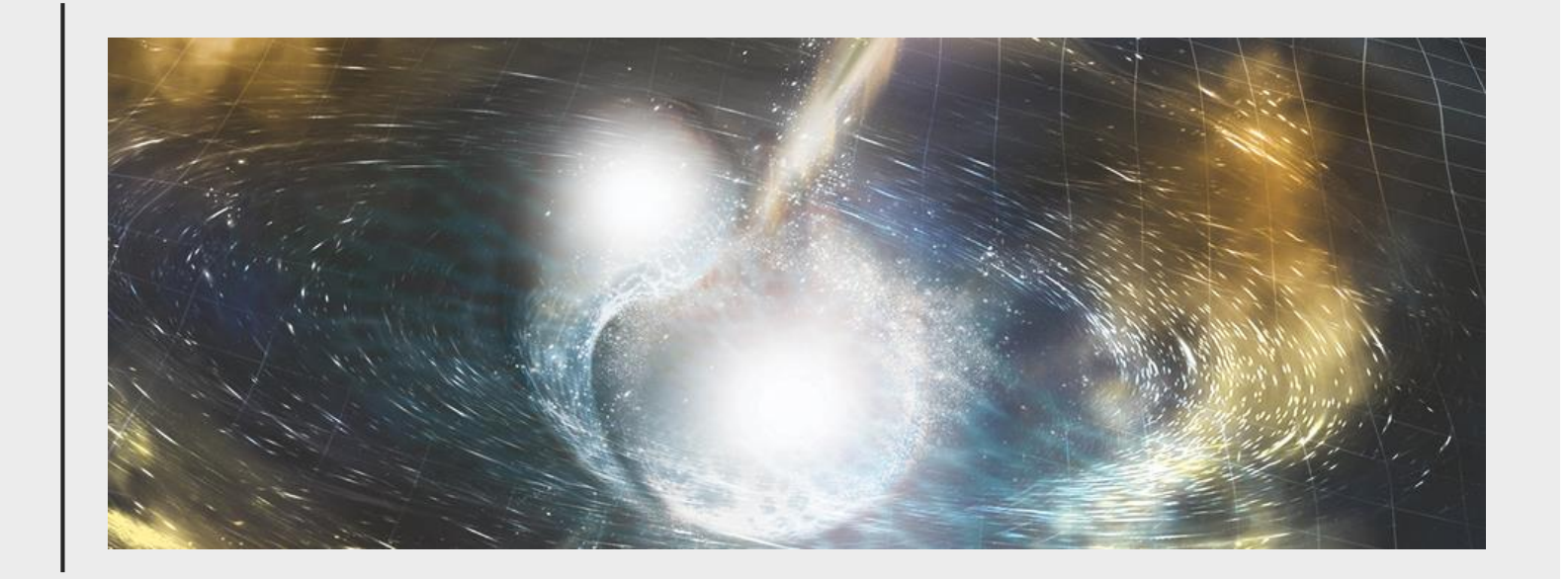

## GW170817 – Where the story begins

- On 17<sup>th</sup> August, a gamma ray burst(GRB) was detected by Fermi Gamma-ray Burst Monitor
- After 6 minutes, LIGO and Virgo identified a signal which corresponded to a coalescence event 2 seconds before the GRB and a luminosity distance of 40Mpc from Earth
- With quick analysis, masses of the component were estimated to be 1.36–2.26 and 0.86-1.36 solar mass respectively
- This mass range implies a binary neutron star system
- Various follow-up on electromagnetic spectrum was then made in the following 24 hours in order to find the theory-suggested EM counterpart
- An optical transient was eventually found in NGC4993 11 hours later
- The first success in multi-messenger astronomy

### What makes an EM follow-up possible?

- $\checkmark$  Close enough to the Earth (~40 Mpc)
- $\checkmark$  Small enough localization (~localization of 31 square degrees)
- $\checkmark$  Fnvironmental configuration(observation angle, galactic plane)
- $\checkmark$  Posterior status(Not a rapid collapse into a blackhole)
- $\checkmark$  Luck (as long as you talk about the optical signal)

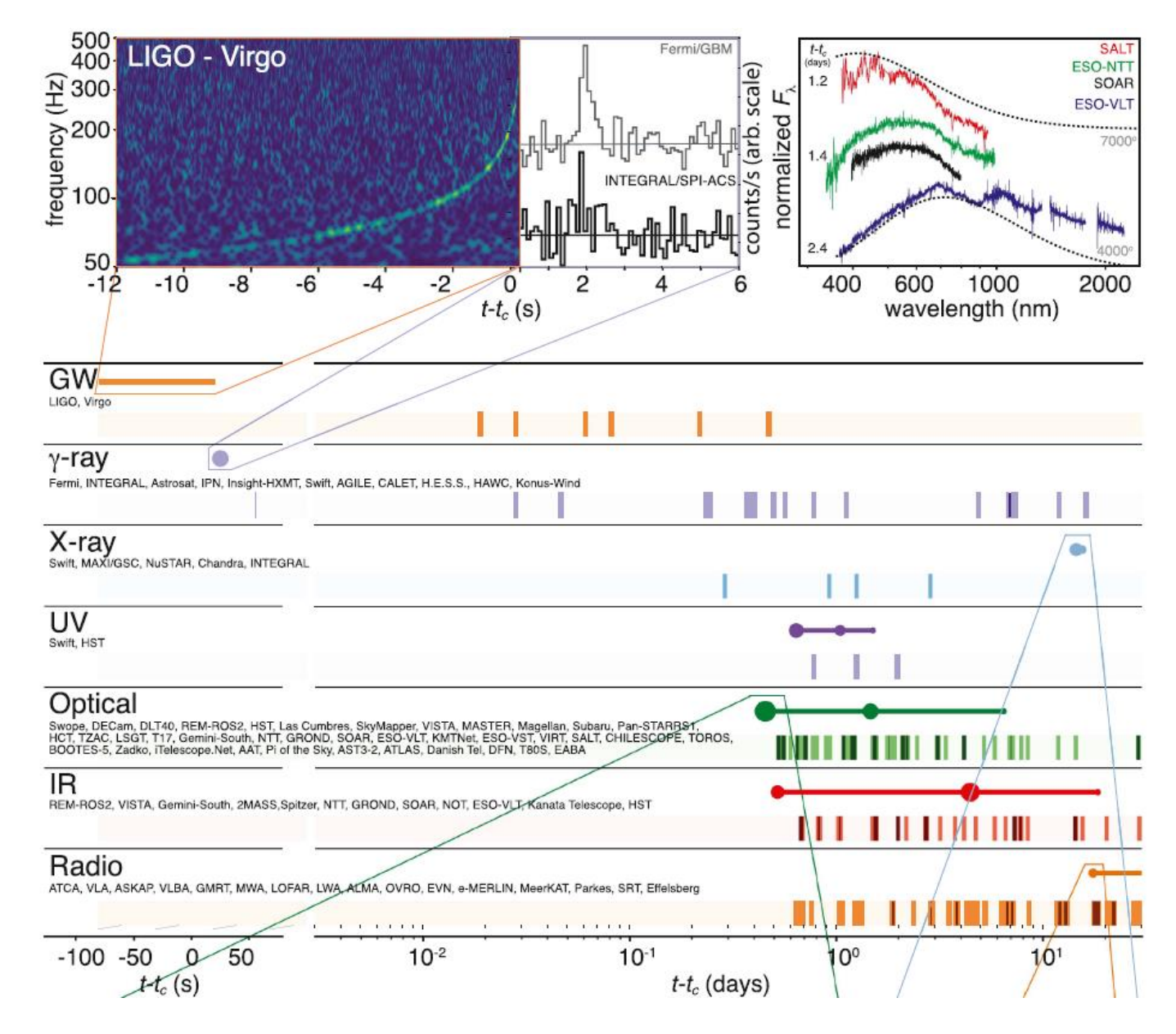

LIGO et al., AJL, 848:L12

Even so………

### It's never an easy task...

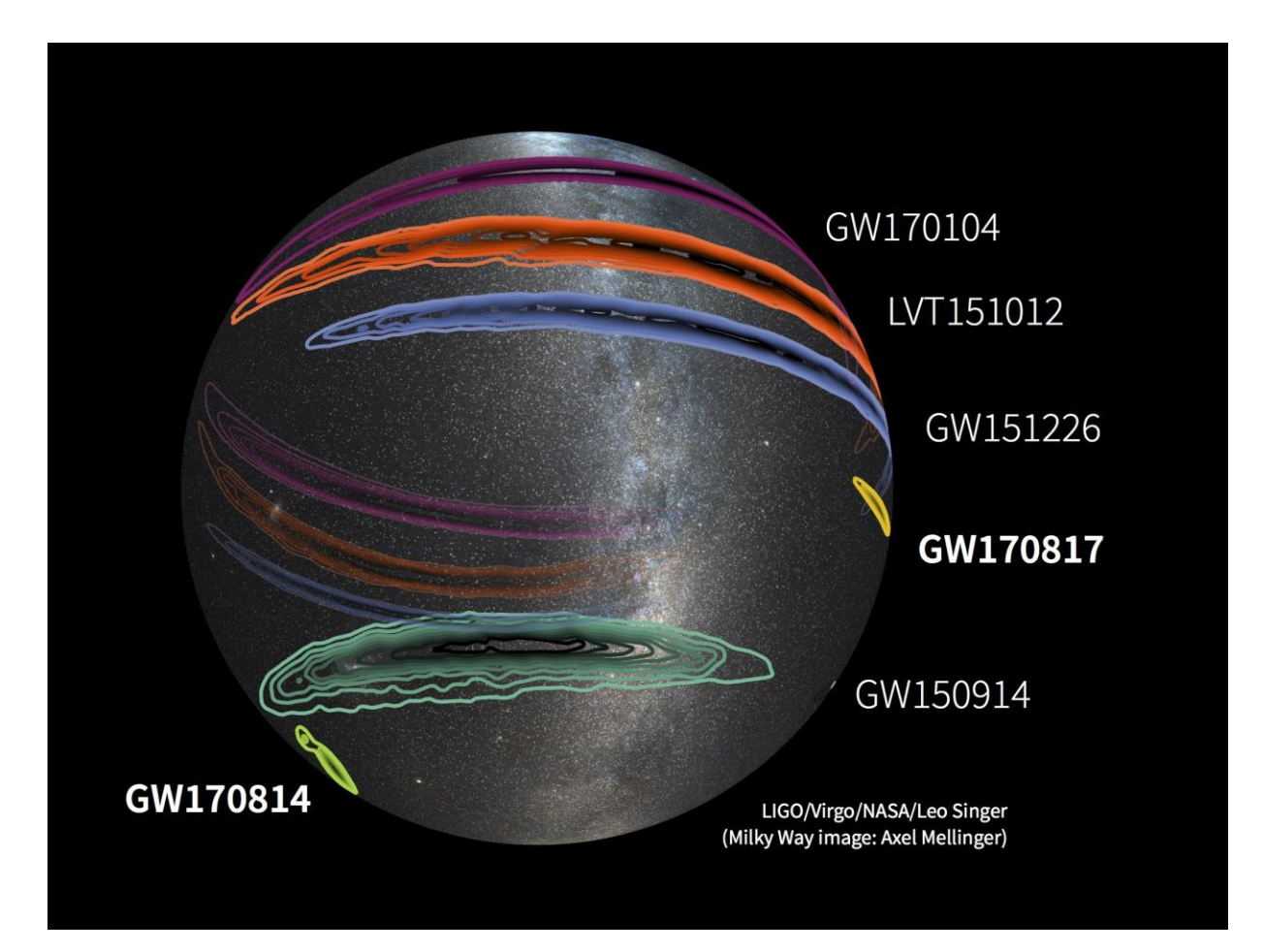

LSSTan 'eye' for multimessenger astronomy

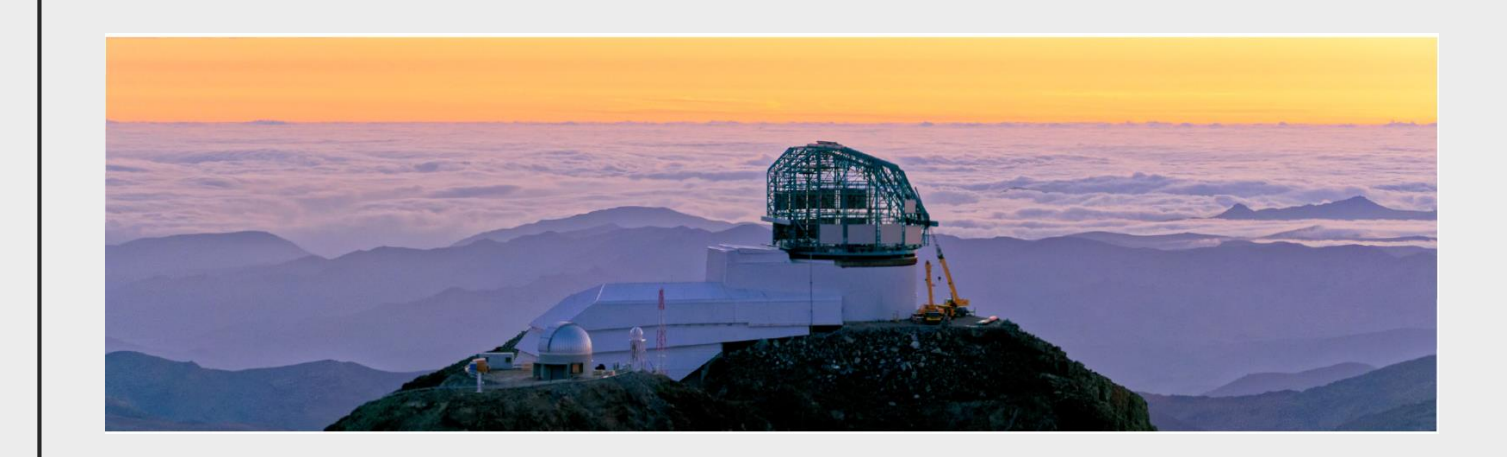

#### LSST—an 'eye' for multi-messenger astronomy

- A ground based telescope in Chile
- Wide field of view(9.6 square degrees)
- Large diameter(8.4 meter)
- Unprecedent camera resolution(3.2 Gpix)
- Massive data flow with quick alert
- Operation is expected to begin in 2022
- A 10-year survey over 1/4 region of the whole sky

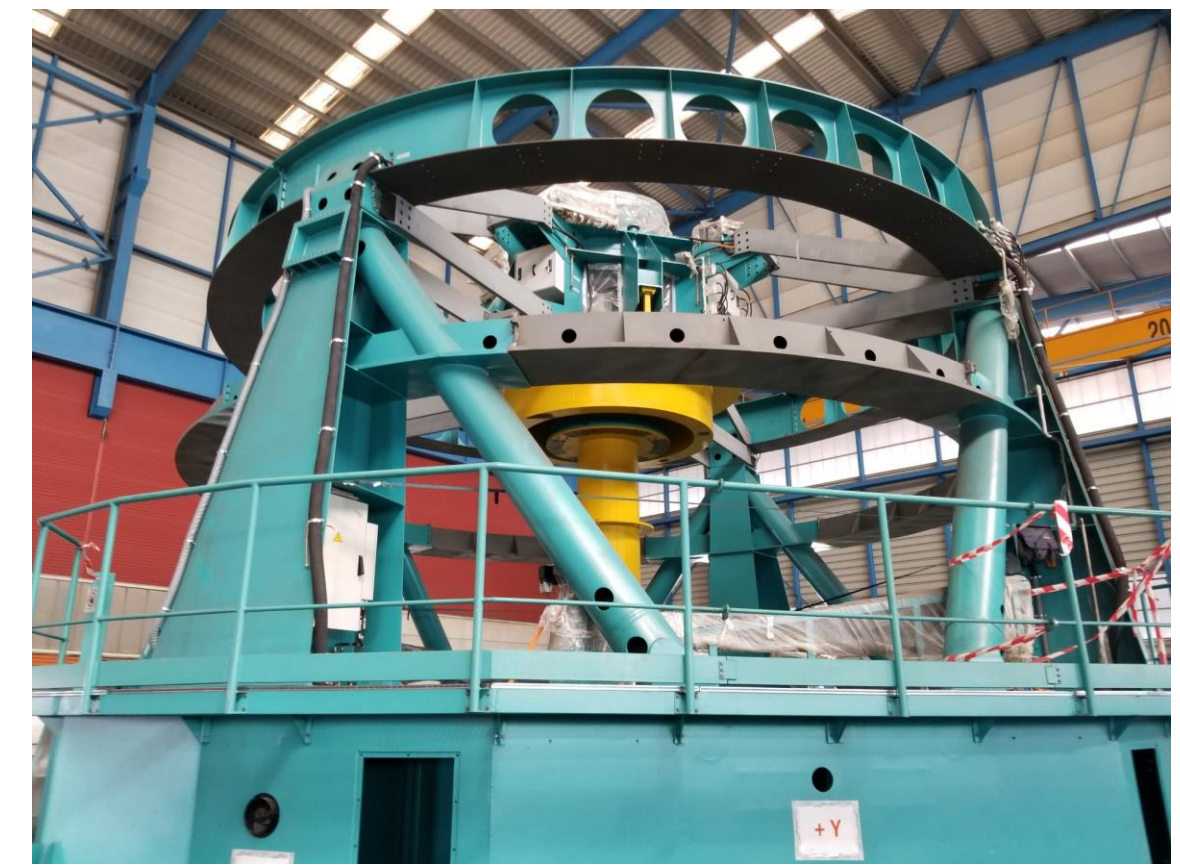

#### Equipped with various observation strategies

- The Wide-Fast, Deep(WFD) proposal
	- ~85% of the time
	- Repeated visits over 10 years
	- short and constant exposure interval
- The Deep-Drilling Field(DDF) proposal
	- 10-12% of the time
	- Few selected fields
	- Long exposure interval
- Other proposals
	- Up to a few % of the time
	- Targeted to specified events

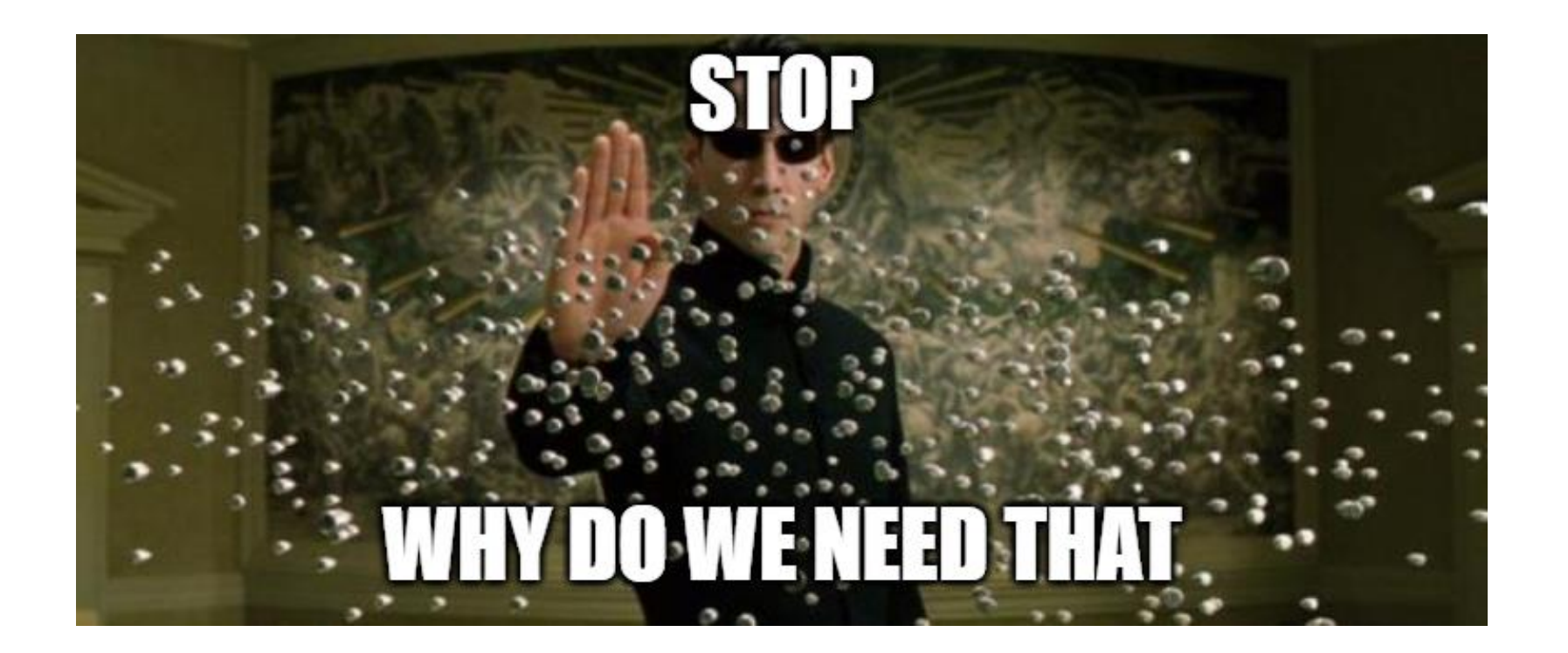

### Theory

$$
\tau_l = \frac{\pi e^2}{m_e c} \left(\frac{n_{i,j} \lambda_l t}{g_0}\right) g_l f_l \exp^{-E_l/kT}
$$

# Origin of the optical counterpart

- From near ultraviolet to near infra-red region
- Binary neutron star merger itself don't emit EM radiation at this band
- Ejecta created along with the merge process would be a promising guess
- Three kinds of ejecta
	- Tidal ejecta some NS materials are teared away due to strong tidal force (pre-merger)
	- Dynamical ejecta NS materials being pushed away due to the shockwave of the merge event (during merge)
	- Disk wind some NS material accretes around the merger, they are heated up and blown away by the accretion disk wind(after merge)

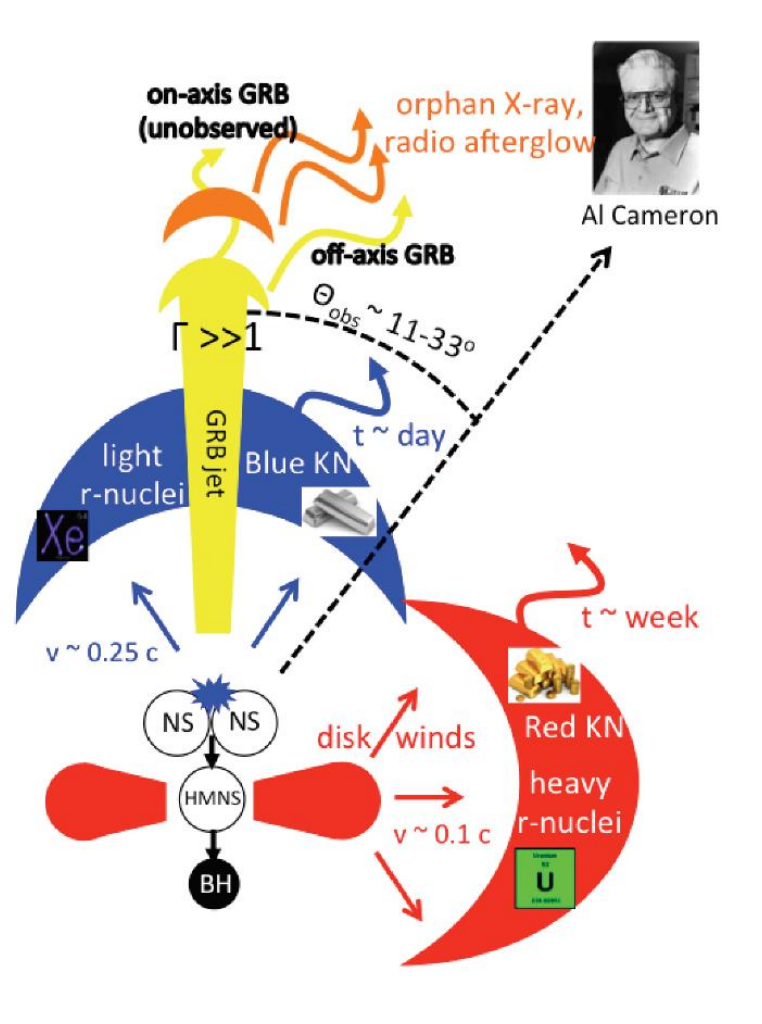

# Origin of the optical counterpart

- These ejecta, although processes with different electron fraction, are neutron rich
- The high density flavours a process called rapid neutron capture(r-process)

$$
{}_{0}^{1}n + {}_{b}^{a}X \rightarrow {}_{b}^{a+1}X^{*} \rightarrow {}_{b}^{a+1}X + \gamma
$$

- Upon the process, extensive gamma ray and radioactive lanthanide nucleus are formed
- Getting more stable by beta decay
- Photons then propagate along the ejecta, scattering and absorption event occurs(Thermalization)
- The famous two-level transition (Students who have studied PHYS3022 should be familiar with it)
- Eventually escape the ejecta with optical wavelength/Produced a SED which peaks at optical band

### Two important parameters

• Starting from 1<sup>st</sup> Law of thermodynamics(Arnett 1982):

$$
\dot{E} + P\dot{V} = -\frac{\partial L}{\partial m} + \varepsilon - (1)
$$

- Where  $\dot{E}$  is rate of internal energy change per unit mass,  $P$  is pressure,  $\dot{V}$  is volume,  $L$  is luminosity,  $m$  is mass and  $\varepsilon$  is the decay heating energy rate per unit mass
- Then, by assuming a homologous expansion

$$
R(t) = R(0) + v_{sc}t - (2)
$$

• Where  $R(t)$  is the outermost radius of the ejecta at time t and  $v_{sc}$  is the expansion velocity. Together with parametrization on temperature and Volume

$$
V(r,t) = V(0,0)[\frac{R(t)}{R(0)}]^3 - (3) \text{ and } T(r,t)^4 = \psi(r)\phi(t)T(0,0)^4(\frac{R(0)}{R(t)})^4 - (4)
$$

• After a long manipulation, we will obtain the typical photon diffusion timescale  $\tau_0$ 

$$
\tau_0 = \frac{\kappa M}{\beta c R(0)} - (5)
$$

• Where  $\kappa$  is the mean opacity of the ejecta, M is the total mass and  $\beta$  is a constant

### Two important parameters

- With the diffusion time scale, we can estimate the time for the optical transient to reach its peak
- Inserting typical velocity = 0.1c, typical mass = 0.01 solar mass,  $\kappa = 0.1 cm^2 g^{-1}$ ,  $\beta = 0.07$  and the relation  $R = vt$ , we have peak time scale  $t_p$  (Metzger 2010):

 $t_p$  = 0.5 days

• It is assumed that at  $t_p$ , the released energy Q is simply a tiny fraction of rest mass energy of the ejecta, so

$$
Q \approx fMc^2 - (6)
$$

• And  $f = 10^{-6}$ , the peak luminosity  $L_p$  can then be estimated

$$
L_p = \frac{Q}{t_p} \approx 5 \times 10^{41} \, erg \, s^{-1}
$$

## That's why we study them with LSST

- A Nova has a typical luminosity of  $1\times10^{38} erg s^{-1}$
- The optical transient is often called a "Kilonova"(KN)
- In general, KN's luminosity varies rapidly across time(0.5 days)
- The composition of the ejecta affects both the time scale and peak luminosity(opacity)
- Obvious reasons to study kilonova:
	- $\triangleright$  Understanding the r-process
	- $\triangleright$  Find out whether KN is a birthplace of heavy element
- Subtle reasons to study kilonova:
	- $\triangleright$  Inferring Hubble and cosmological constants from the intrinsic luminosity of KN
	- $\triangleright$  Providing hints for the EOS of neutron star(early stage of the ejecta)

Project

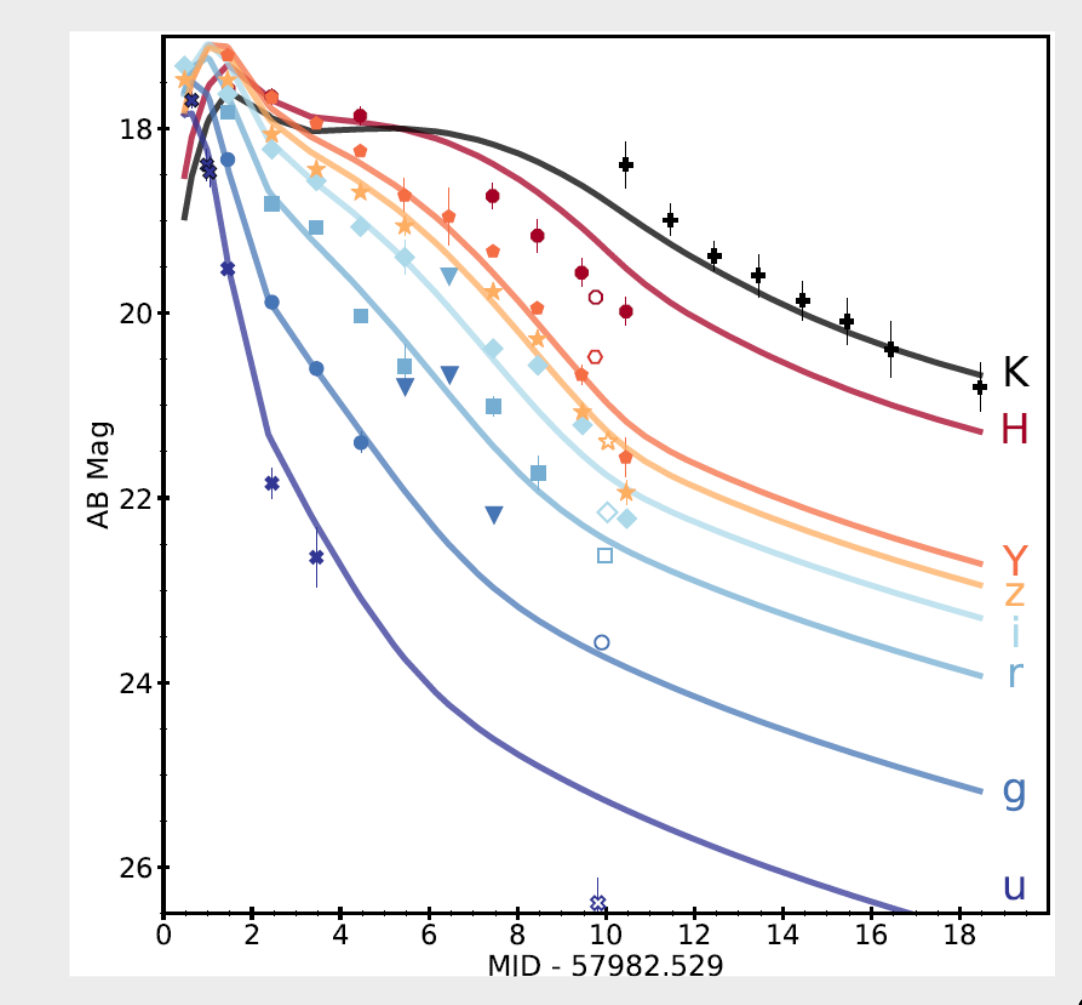

Cowperthwaite et al., ApJ, 848:2

#### To search for kilonova, we have to…

- Realise that baseline proposals are not able to capture kilonova, they just evolve too fast
- Think of a strategy that can effectively follow up LIGO signal
- We already have one!  $\rightarrow$  the Target-of-Opportunity (ToO) strategy
- Repeated visits within few nights
- Balanced exposure time
- Logarithmic epoch
- Next, we have to put it into test
- Check the lightcurves and make comparison between different strategies
	- If more observations on a KN lightcurve can be found in ToO than WFD  $\rightarrow$  Success!

### Sounds great, but…

- In the beginning, we want to generate a set of telescope observation using OpSim, a build-in simulator in the LSST pipeline
- It do not support a customize strategy
- We could generate baseline observations only
- Could we make one simulator ourselves? Nearly impossible!
- It is hard to simulate an realistic observation without detailed past sky conditions
- Oh wait! As they only consist of a few% of survey time, maybe it is possible to change WFD observations into a TOO observations only when there is a kilonova
- In that case, we can create an editor instead of a simulator  $\rightarrow$  much easier task!

# Alright, what's next?

- We need a tool to simulate kilonova, then by piling LSST observations with a software called OpSimSummary and passing them into the tool to generate a set of observations lies on a kilonova event
- There was no existing software for this kind of transient
- Seek for possible candidates that can be modified for our purpose
- Candidate 1: SNcosmo
	- User friendly
	- No strict requirement on user's OS
	- Simulation is time consuming
	- Difficult to add KN model
	- Unable to simulate multiple objects

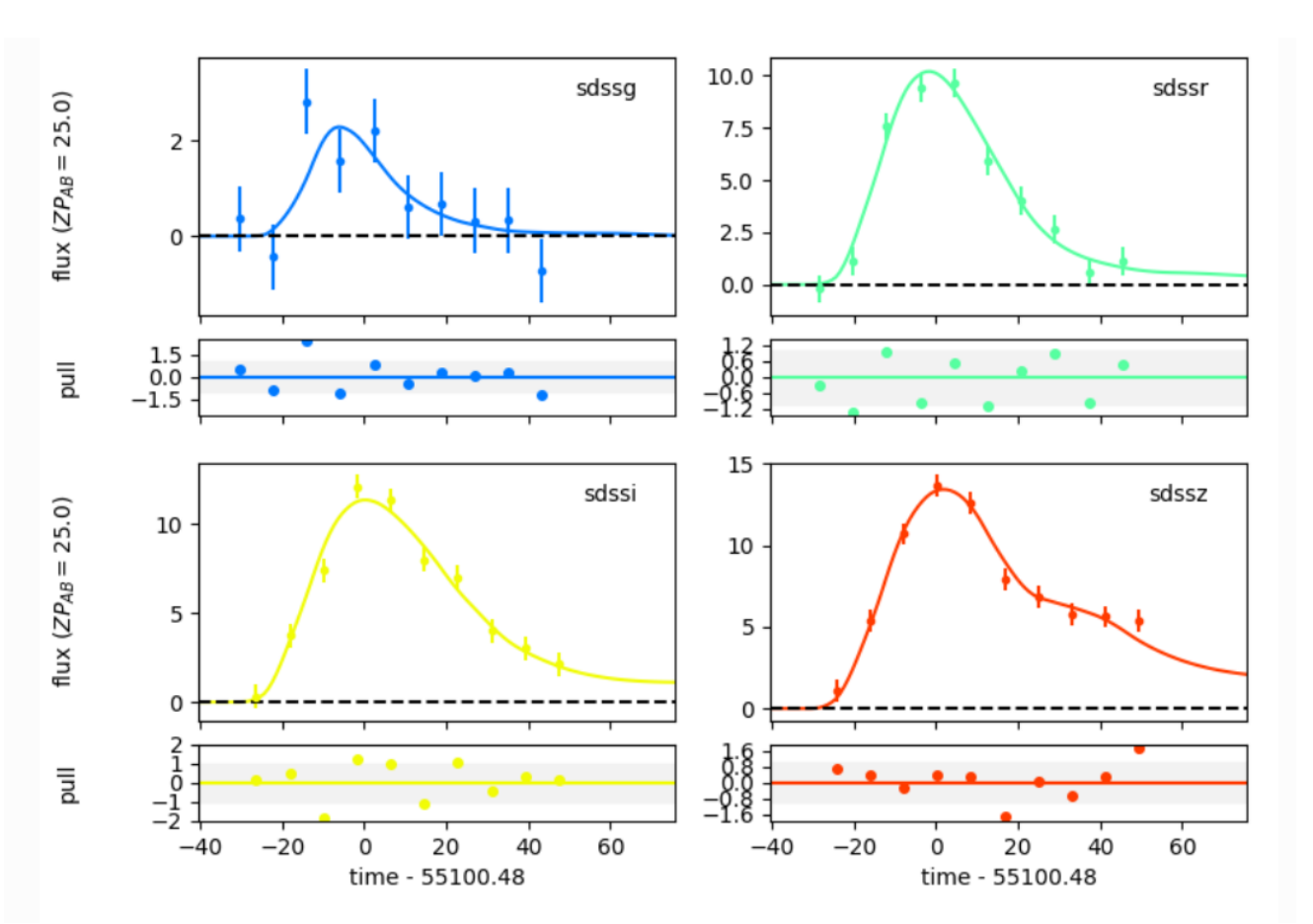

# Alright, what's next?

- Candidate 2: SNANA
	- Strict requirement on OS and prerequisites
	- Hard to get used with
	- Had to be tested carefully for each configuration
	- Highly compactible with user defined models
	- Support simultaneous simulation on multiple transients
- We decide to use SNANA as our simulator(after a painful jounery)

```
Optional SEARCHEFF_SPEC_FILE not specified -> skip.
Optional SEARCHEFF_zHOST_FILE not specified -> Eff=100%
Optional SEARCHEFF_zHOST_FILE not specified -> Eff=100%
 Fill comments for README doc-file
 clr_VERSION
     LCMERGE Version KNsim1 does not exist.
     SIM Version KNsim1 does not exist.
     PHOTOMETRY Version KNsim1 does not exist.
 Init SIMGEN_DUMP file
     open /home/andersonlai/SNANA/snana/KNSIM/SNDATA ROOT/SIM/KNsim1/KNsim1.DUMP
 Begin Generating Lightcurves.
Found Max dN/dz * wgt = 7.386863e+61 at z =
                                      0.220
                                             1)Finished generating
                           1 of 11659 (CID=
     Finished generating
                          100 of 11659 (CID=
                                            100)
     Finished generating
                          200 of 11659 (CID=
                                            200)
     Finished generating
                          300 of 11659 (CID=
                                            300)
     Finished generating
                          400 of 11659 (CID=
                                            400)
     Finished generating
                          500 of 11659 (CID=
                                            500)
     Finished generating
                          600 of 11659 (CID=
                                            600)700 of 11659 (CID=
     Finished generating
                                            700)
     Finished generating
                          800 of 11659 (CID=
                                            800)
     Finished generating
                          900 of 11659 (CID=
                                            900)
     Finished generating
                          1000 of 11659 (CID=
                                           1000
     Finished generating
                          1100 of 11659 (CID=
                                           1100
     Finished generating
                          1200 of 11659 (CID=
                                           1200
     Finished generating
                         1300 of 11659 (CID=
                                           1300
     Finished generating
                         1400 of 11659 (CID=
                                           1400
                         1500 of 11659 (CID=
     Finished generating
                                           1500)
                         1600 of 11659 (CID= 1600)
     Finished generating
```
## Houston, we have a problem(again)

60

50

40

 $30$ 

20

number

of observations

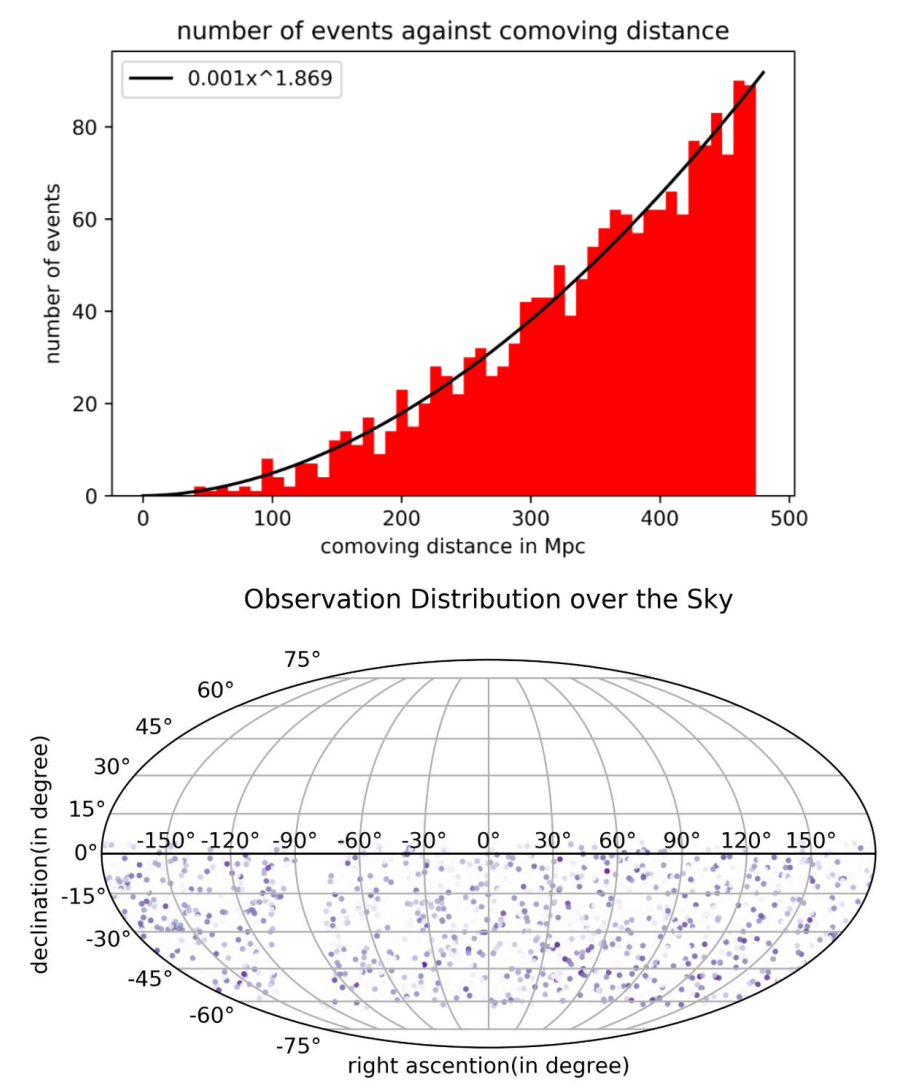

- Although simulations can be ran smoothly, not all data points can be perfectly generated
- Most of the time, it is because of inputting wrong supplementary file
- However, there are intrinsic errors arisen from the program
- Think of a way to handle them

### Houston, we have a problem(again)

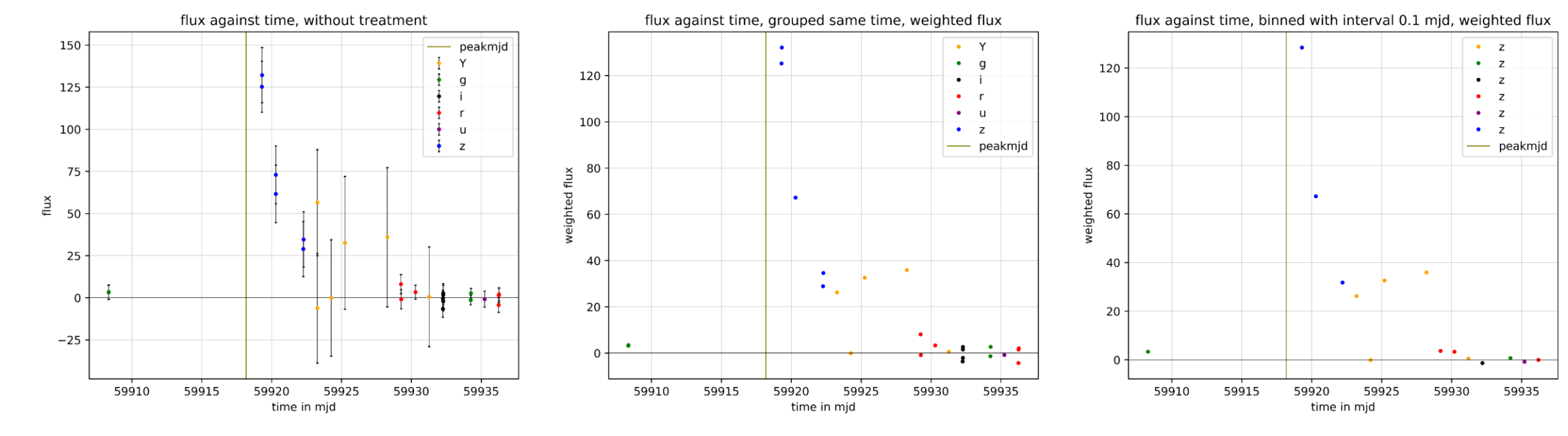

Event pontus 2489 wfd farrukh SN000039

## How to 'see' kilonova from lightcurves?

- In order to reproduce LSST's situation, we were simulating a mixture of transients
- The next task would then be picking up a kilonova from millions of transients within a short period
- Equally challenging
- Again we come up with two approachs

### How to 'see' kilonova from lightcurves?

- The first one, also the most traditional one, it to fit the lightcurve with a model directly
- A fitting program MOSFiT can fit the light curve with r-process ejeta model
- Poor results were obtained
	- Too many free parameters(12)
	- Time consuming(30-45mins for each burning)
	- Highly dependent on a single model

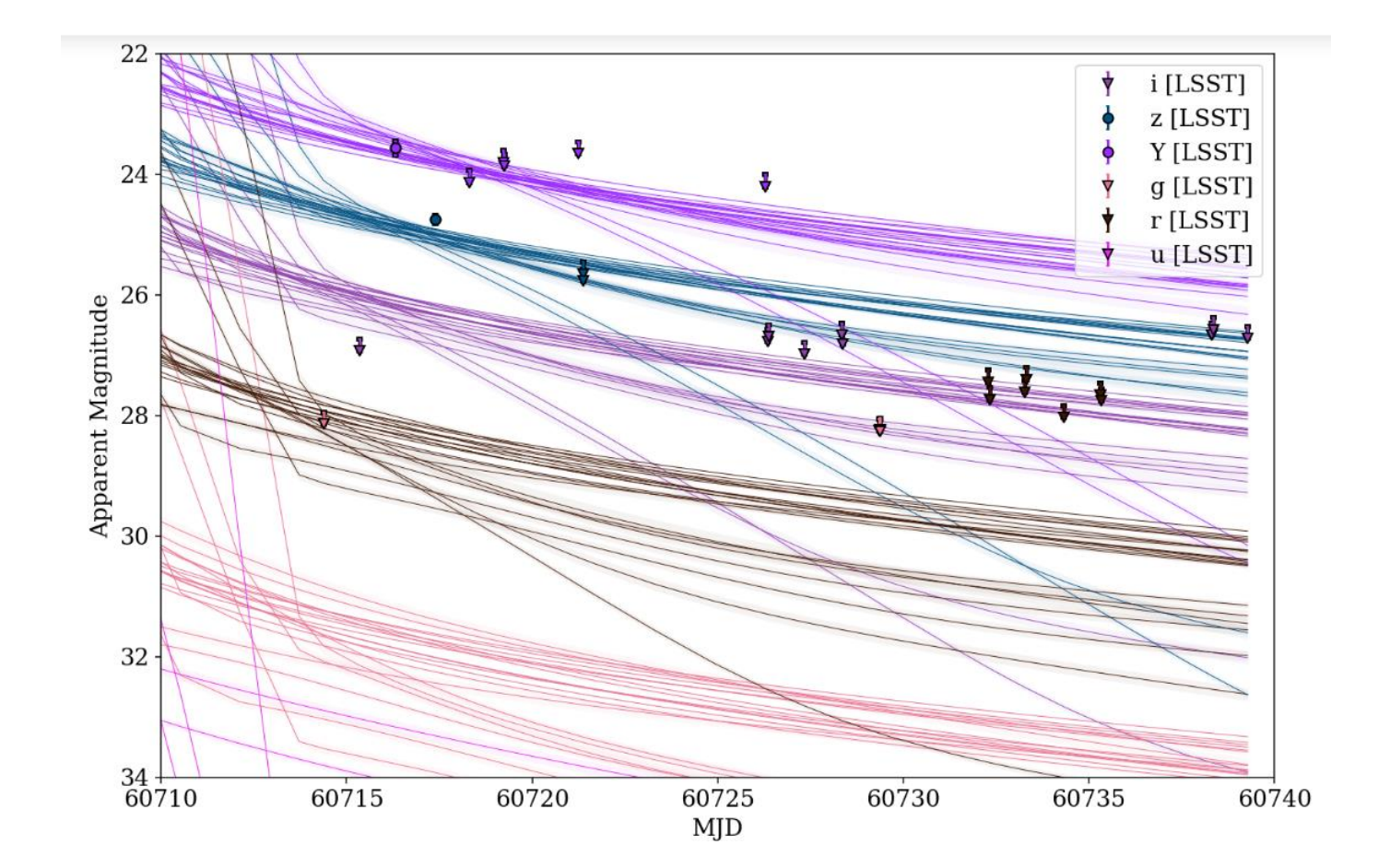

## How to 'see' kilonova from lightcurves?

- The second one is to classify the transients with deep learning method
- The program RAPID reads a training set and trains a classifier, after that, the classifier can be applied to a lightcurve and gives out result in a few tenth seconds
- It appeared to be more effective as
	- Can handle large injection of lightcurves
	- Extremely short classifying time(as long as being trained)
- Yet drawbacks are obvious as well
	- Hard to sample a good data set
	- Accuracy rapidly drops if observations are obtained in later time
	- It only uses information from two bands instead of all of them

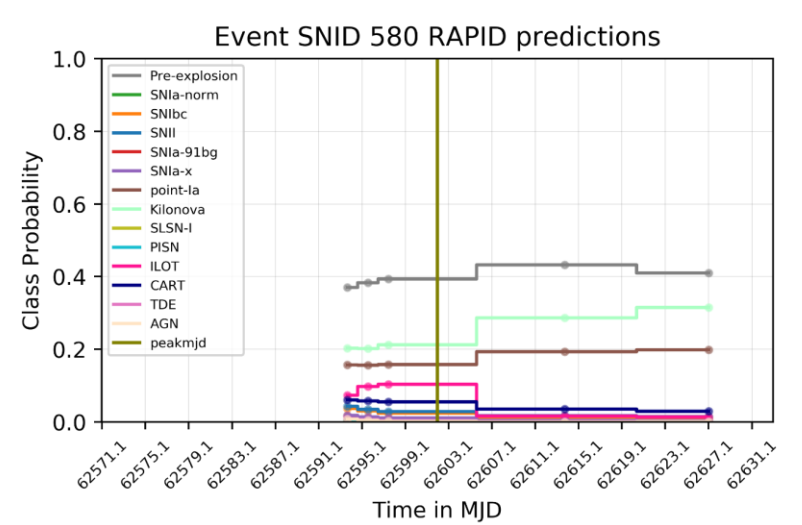

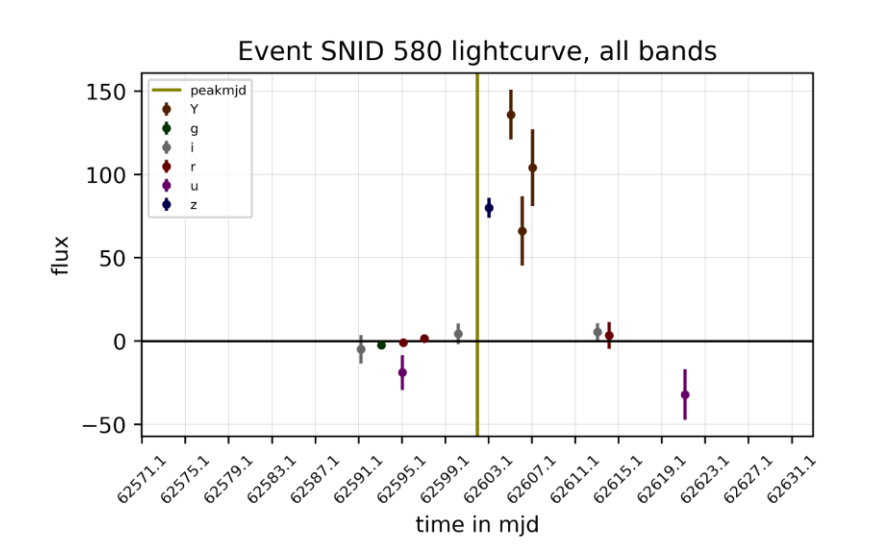

### Up to here and we are not going to stop

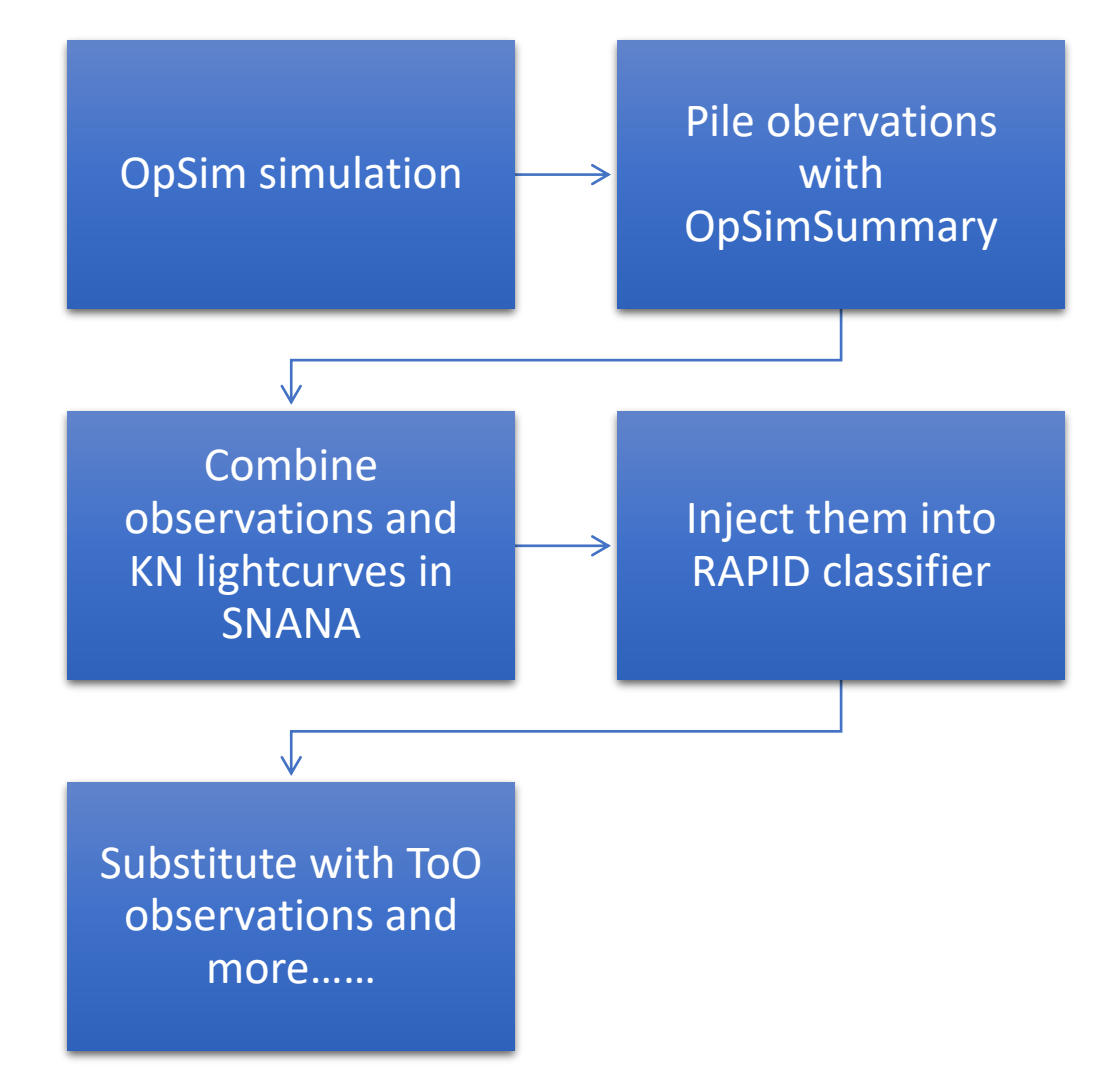

- We have already tested the software and analysis code for WFD strategy
- The next step will be produce a tool to append ToO observations and run through all of them again
- Ultimate goal: develop a workflow to evaluate the efficiency of an arbitrary strategy in searching for KN
- With the improvement of the instruments(Advance LIGO+, KAGRA, LSST), more detail of kilonova will be revealed
- We are entering the **multimessenger era!**

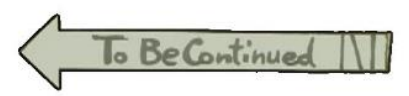

# May I present my profound gratitude to

- Dr. Jeff Tseng for learning with me and helping we on particle physics problems
- Prof. Farrukh Azfar for providing materials and data for my analysis and actively connecting us with FermiLab LSST group
- Dr. Rahul Biswas for solving technical issues and developing analysis code with me
- Josh, Kelvin, Teressa, Esther and another Jeff for staying in the same office with me and all the fruitful discussions between us
- Prof. Ming Chung Chu for all the suggestions about the whole program and the nice whether in Oxford
- My computer for baring my excessive usage in these 3 months

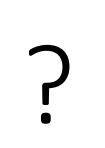